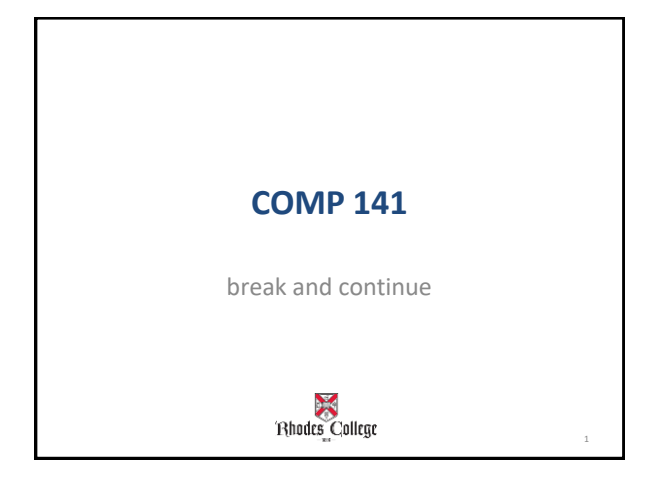

## **break and continue Keywords**

**break** – immediately terminate a loop (breaks out of loop)

**continue** – ends the current iteration and goes to the end of the loop body (breaks out of iteration) **Note:** Typically used with while loops, but can be used in a for loop as well.

#### **Do not overuse!**

Can make code difficult to read and debug!

3

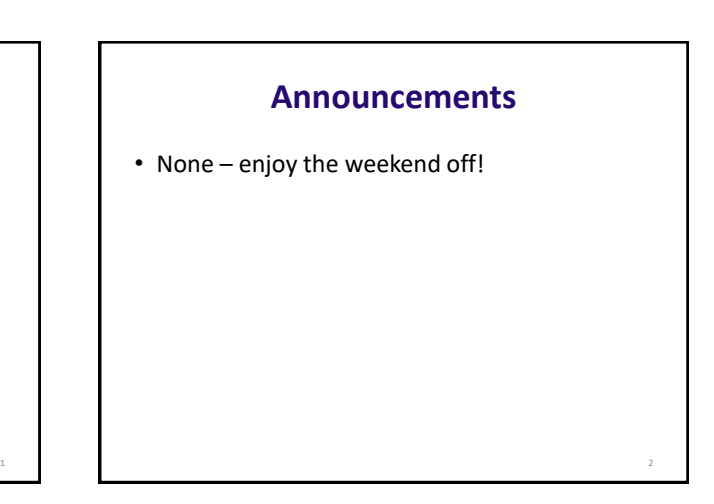

### **Using break**

#This program will add integers from #1 to 20 in this order to total, until #total is greater than or equal to 100.

```
total = 0number = 0
```

```
while number < 20:
number += 1total += numberif total > = 100:
    break
```

```
print ("The number is", number)<br>print ("The total is", total)
```
4

6

# **Using continue**<br>#This program will add integers from

#1 to 20 in this order to total, #except for 10 and 11

 $\text{total} = 0$  $number = 0$ 

while number  $< 20$ :  $number += 1$ if number ==  $10$  or number ==  $11$ : -continue  $total += number$ 

print ("The total is", total)

5

# **Using Boolean Variables in Loops**

Given a positive integer **n**, assign True to **prime** if **n** has no factors other than 1 and itself.

If at any time during the loop, you find a factor of n other than 1 or n, set value of prime to False and break out of the loop

(Remember, m is a factor of n if m divides n evenly.)

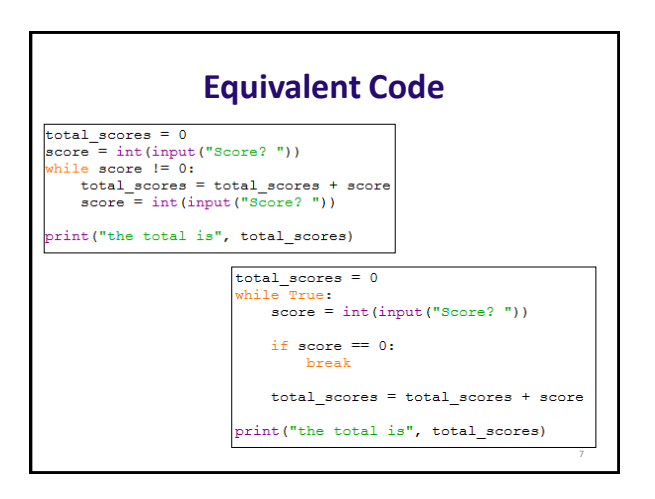

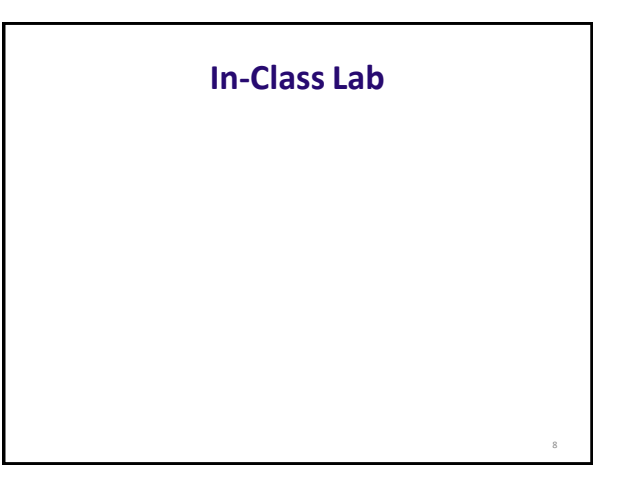